## INTERACTIVE MEDIA MIDTERM PROJECT

- collage inspired themed project
- · interactive by using specific keys
- main goal is to create a artwork with different dimensions pictures to create one unique work

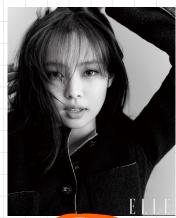

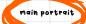

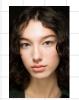

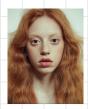

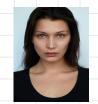

examples of the different dimensions to create one portrait

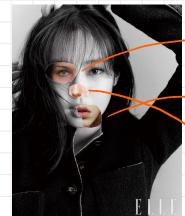

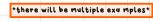

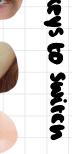

instructions page

- m---
- \_
- Have instructions of what to do have
- ex: press x keys to switch eyes

  have the goal of the artwork/
- have some sort of music playing.